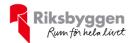

# Årsredovisning

Bostadsföreningen Viktoria u p a i Malmö

Org nr: 746000-1824

2023-01-01 - 2023-12-31

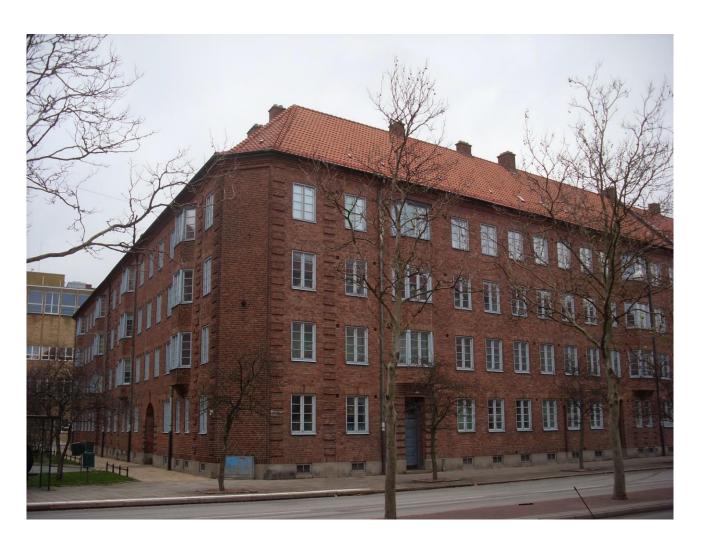

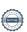

# Innehållsförteckning

| Förvaltningsberättelse | 3  |
|------------------------|----|
| Resultaträkning        | 10 |
| Balansräkning          |    |
| Kassaflödesanalys      |    |
| Noter                  |    |

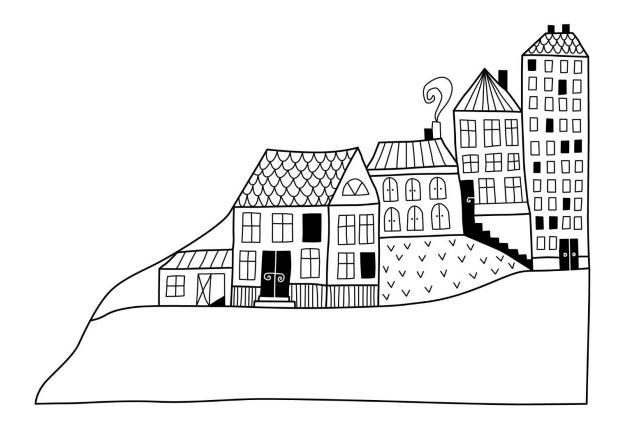

## Förvaltningsberättelse

Styrelsen för Bostadsföreningen Viktoria up a i Malmö får härmed avge årsredovisning för räkenskapsåret 2023-01-01 till 2023-12-31

Årsredovisningen är upprättad i svenska kronor, SEK. Beloppen i årsredovisningen anges i hela kronor om inte annat anges.

#### Verksamheten

#### Allmänt om verksamheten

Föreningen har till ändamål att främja medlemmarnas ekonomiska intressen genom att i föreningens hus, mot ersättning, till föreningens medlemmar upplåta bostadslägenheter för permanent boende om inte annat särskilt avtalats, och i förekommande fall lokaler, till nyttjande utan begränsning i tiden.

Föreningen är ett privatbostadsföretag enligt inkomstskattelagen (1999:1229) och utgör därmed en äkta bostadsförening.

Bostadsföreningen registrerades 1927-02-15. Nuvarande stadgar registrerades 2017-06-27.

Föreningen har sitt säte i Malmö kommun.

Årets resultat är bättre än föregående år. Till största delen beroende det på lägre driftkostnader samt högre intäkter. Räntekostnaderna har ökat under året pga omsättning av ett lån.

Antagen budget för det kommande verksamhetsåret är fastställd så att föreningens ekonomi är långsiktigt hållbar.

Föreningens likviditet har under året förändrats från 35% till 172%.

I resultatet ingår avskrivningar med 316 tkr, exkluderar man avskrivningarna blir resultatet 684 tkr. Avskrivningar påverkar inte föreningens likviditet.

#### Fastighetsuppgifter

Föreningen äger fastigheten Viktoria 17 i Malmö kommun. På fastigheten finns 1 byggnad med 62 lägenheter. Byggnaden är uppförd 1929. Fastighetens adress är Fredmansgatan 5, Föreningsgatan 73 och Bellmansgatan 2-4 i Malmö.

#### Fastigheten

Fastigheten är fullvärdeförsäkrad i Folksam. Hemförsäkring bekostas individuellt av andelsinnehavarna och andelsrättstillägget ingår i föreningens fastighetsförsäkring.

#### Lägenhetsfördelning

| Standard      | Antal |
|---------------|-------|
| 1 rum och kök | 27    |
| 2 rum och kök | 27    |
| 3 rum och kök | 5     |
| 4 rum och kök | 3     |

Total tomtarea 1 691 m<sup>2</sup>
Total bostadsarea 3 118 m<sup>2</sup>

Årets taxeringsvärde 42 200 000 kr Föregående års taxeringsvärde 42 200 000 kr

Riksbyggen har biträtt styrelsen med föreningens förvaltning enligt tecknat avtal.

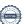

#### Föreningen har ingått följande avtal

| Leverantör                          | Avtal                     |
|-------------------------------------|---------------------------|
| Ekonomisk förvaltning               | Riksbyggen                |
| Teknisk förvaltning                 | Riksbyggen                |
| Fastighetsskötsel                   | Wasabi                    |
| Gångbanrenhållning                  | Svedala Utemiljö          |
| Bredband/TV                         | Bahnhof                   |
| Systematiskt brandskyddsarbete      | Presto Brandsäkerhet      |
| Underhållsspolning avloppsledningar | Skånska högtrycksspolarna |
| Miljösortering                      | Stena Recycling           |
| El                                  | Luleå Energi och E.ON     |
| Vatten och avfall                   | VA-Syd                    |
| Klottersanering                     | Klottrets Fiende nr 1     |
| Fjärrvärme och elnät                | E.ON                      |

#### Teknisk status

Årets reparationer och underhåll: För att bevara föreningens hus i gott skick utförs löpande reparationer av uppkomna skador samt planerat underhåll av normala förslitningar. Föreningen har under verksamhetsåret utfört reparationer för 127 tkr och planerat underhåll för 154 tkr. Eventuella underhållskostnader specificeras i avsnittet "Årets utförda underhåll".

**Underhållsplan:** Föreningens underhållsplan används för att kunna planera kommande underhåll tidsmässigt och kostnadsmässigt. Underhållsplanen används också för att beräkna storleken på det belopp som årligen ska reserveras (avsättas) till underhållsfonden. Underhållsplanen omfattar normalt inte några standardförbättringar eller tillkommande nybyggnationer.

Underhållskostnaden kan anges dels som en beräknad genomsnittlig årlig kostnad, den eviga kostnaden, dels som ett specifikt års eller årsintervalls beräknade underhållskostnader. Kostnaden kan anges som ett specifikt belopp eller som ett belopp per m2. Beloppet per m2 (BOA) kan användas för att jämföra med andra bostadsföreningar.

Föreningens underhållsplan visar på en genomsnittligt evig underhållskostnad på 1 004 tkr per år.

För de närmaste 10 åren uppgår underhållskostnaden totalt till 8 343 tkr. Detta motsvarar en årlig genomsnittlig kostnad på 834 tkr.

Reservering (avsättning) till underhållsfonden har för verksamhetsåret gjorts med 211 tkr enligt stadgarna och resterande 793 tkr föreslås som avsättning att beslutas på föreningsstämman för att nå upp till underhållsplanen. Den årliga reserveringen till underhållsfonden bör i normalfallet ligga på ungefär samma nivå som den genomsnittliga underhållskostnaden. Hos föreningen ligger reservationen i nivå med den eviga kostnaden.

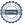

#### Föreningen har utfört respektive planerat att utföra nedanstående underhåll.

Tidigare utfört underhåll Beskrivning År Kommentar Tappvattenledningar 2002 Målning fönster gatusida 2013 Omfogning fasad gatusida 2013 Avloppsledningar (Relining) 2016 Säkerhetsdörrar 2018 Porttelefon 2018 2019 Renovering av badrum 2019 Komplettering säkerhetsdörrar Fönster och fasader 2021 Årets utförda underhåll **Beskrivning Belopp** 61 709 Ny tvättmaskin Målning dörrar 92 400  $\mathring{\boldsymbol{A}}\boldsymbol{r}$ Planerat underhåll 2024 Dränering av husgrund

Efter senaste stämman och därpå följande konstituerande har styrelsen haft följande sammansättning

#### Styrelse

| Ordinarie ledamöter                                                                                              | Uppdrag                      | Mandat t.o.m ordinarie stämma                                                |
|----------------------------------------------------------------------------------------------------|------------------------------|------------------------------------------------------------------------------|
| Lisa Nordström                                                                                                   | Ordförande                   | 2024                                                                         |
| Ethel Bergman-Carter                                                                                             | Ledamot                      | 2024                                                                         |
| Marina Meckenheim                                                                                                | Ledamot                      | 2024                                                                         |
| Nils Berthelin                                                                                                   | Ledamot                      | 2024                                                                         |
| Karin Jansson                                                                                                    | Ledamot                      | 2024                                                                         |
| Styrelsesuppleanter                                                                                              | Uppdrag                      | Mandat t.o.m ordinarie stämma                                                |
| Emma Holmström                                                                                                   | Suppleant                    | 2024                                                                         |
| Linda Lundqvist                                                                                                  | Suppleant                    | 2024                                                                         |
|                                                                                                    |                              |                                                                              |
| Revisorer och övriga funktionärer<br>Ordinarie revisorer                                                         | Uppdrag                      | Mandat t.o.m ordinarie stämma                                                |
| _                                                                                                    | Uppdrag Auktoriserad revisor | Mandat t.o.m ordinarie stämma<br>2024                                        |
| Ordinarie revisorer                                                                                              |                              |                                                                              |
| Ordinarie revisorer<br>Cederblads Revisionsbyrå AB                                                               | Auktoriserad revisor         | 2024<br>2024<br>Mandat t.o.m ordinarie stämma                                |
| Ordinarie revisorer  Cederblads Revisionsbyrå AB  Christin Hansson                                               | Auktoriserad revisor         | 2024<br>2024                                                                 |
| Ordinarie revisorer Cederblads Revisionsbyrå AB Christin Hansson Revisorsuppleanter                              | Auktoriserad revisor         | 2024<br>2024<br>Mandat t.o.m ordinarie stämma                                |
| Ordinarie revisorer Cederblads Revisionsbyrå AB Christin Hansson  Revisorsuppleanter Christian Lie               | Auktoriserad revisor         | 2024<br>2024<br>Mandat t.o.m ordinarie stämma<br>2024                        |
| Ordinarie revisorer Cederblads Revisionsbyrå AB Christin Hansson  Revisorsuppleanter Christian Lie  Valberedning | Auktoriserad revisor         | 2024 2024  Mandat t.o.m ordinarie stämma 2024  Mandat t.o.m ordinarie stämma |

Föreningens firma tecknas förutom av styrelsen i sin helhet av styrelsens ledamöter, två i förening.

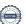

#### Väsentliga händelser under räkenskapsåret

Under räkenskapsåret har inga händelser inträffat som påverkar föreningens ekonomi på ett sätt som väsentligt skiljer sig från den normala verksamhetens påverkan på ekonomin.

#### Medlemsinformation

Vid räkenskapsårets början uppgick föreningens medlemsantal till 83 personer. Årets tillkommande medlemmar uppgår till 12 personer. Årets avgående medlemmar uppgår till 14 personer. Föreningens medlemsantal på bokslutsdagen uppgår till 81 personer.

Föreningens årsavgift ändrades 2023-01-01 då den höjdes med 15 %.

Efter att ha antagit budgeten för det kommande verksamhetsåret har styrelsen beslutat om höjning av årsavgiften med 15 % från och med 2024-01-01.

Årsavgiften för 2023 uppgick i genomsnitt till 950 kr/m²/år.

Baserat på kontraktsdatum har under verksamhetsåret 9 överlåtelser av andelsrätter skett (föregående år 6 st.) Vid räkenskapsårets utgång var samtliga andelsrätter upplåtna.

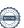

### **Flerårsöversikt**

| Nyckeltal i tkr                                                      | 2023   | 2022   | 2021   | 2020   | 2019   |
|----------------------------------------------------------------------|--------|--------|--------|--------|--------|
| Nettoomsättning                                                      | 2 962  | 2 576  | 2 503  | 2 452  | 2 381  |
| Resultat efter finansiella poster                                    | 369    | 15     | -4 171 | 586    | 576    |
| Årets resultat                                                       | 369    | 15     | -4 171 | 586    | 576    |
| Resultat exkl avskrivningar                                          | 684    | 331    | -3 839 | 929    | 897    |
| Resultat exkl avskrivningar men inkl reservering till underhållsfond | -473   | -643   | -4 864 | -201   | -53    |
| Balansomslutning                                                     | 22 399 | 22 372 | 23 715 | 23 544 | 23 423 |
| Soliditet %                                                          | 20     | 18     | 17     | 35     | 32     |
| Likviditet %                                                         | 172    | 35     | 29     | 30     | 213    |
| Årsavgift andel i % av totala<br>rörelseintäkter                     | 97     | 99     | 98     | 99     | 98     |
| Årsavgift kr/kvm upplåten med andelsrätt                             | 991    | 859    | 827    | 851    | 824    |
| Driftkostnader kr/kvm                                                | 536    | 569    | 1 884  | 392    | 388    |
| Driftkostnader exkl underhåll kr/kvm                                 | 486    | 399    | 459    | 387    | 360    |
| Energikostnad kr/kvm                                                 | 252    | 225    | 229    | 200    | 194    |
| Underhållsfond kr/kvm                                                | 161    | 143    | 0      | 634    | 276    |
| Sparande kr/kvm                                                      | 269    | 276    | 195    | 302    | 316    |
| Ränta kr/kvm                                                         | 159    | 101    | 72     | 73     | 67     |
| Skuldsättning kr/kvm                                                 | 5 568  | 5 745  | 5 921  | 4 811  | 4 939  |
| Skuldsättning kr/kvm upplåten med andelsrätt                         | 5 568  | 5 745  | 5 921  | 4 811  | 4 939  |
| Räntekänslighet %                                                    | 5,6    | 6,7    | 7,2    | 5,6    | 6,0    |

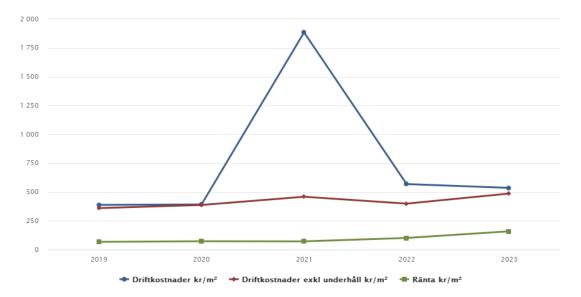

#### Förklaring till nyckeltal

#### **Nettoomsättning:**

Intäkter från årsavgifter, hyresintäkter m.m som ingår i föreningens normala verksamhet med avdrag för lämnade rabatter.

#### Resultat efter finansiella poster:

Är resultatet som återstår efter att man har dragit bort alla kostnader, exkl eventuella skatter. Se resultaträkning.

#### **Soliditet:**

Beräknas som eget kapital i procent av balansomslutningen. Soliditeten talar om hur stor del av föreningens totala tillgångar som har finansierats av eget kapital. Det är ett mått på föreningens betalningsförmåga på lång sikt.

#### Årsavgift andel i % av totala rörelseintäkter:

Beräknas på totala årsavgifter (inklusive övriga avgifter som normalt ingår i årsavgiften) för bostäder delat med totala intäkter i bostadsföreningen (%). Visar på hur stor del av föreningens intäkter som kommer från årsavgifterna (inklusive övriga avgifter som normalt ingår i årsavgiften).

#### Årsavgift kr/kvm upplåten med andelsrätt:

Beräknas på totala intäkter från årsavgifter (inklusive övriga avgifter som normalt ingår i årsavgiften) delat på totalytan som är upplåten med andelsrätt. Visar ett genomsnitt av medlemmarnas årsavgifter (inklusive övriga avgifter som normalt ingår i årsavgiften) per kvm för yta upplåten med andelsrätt.

I begreppet årsavgift ingår eventuella andra obligatoriska avgifter.

#### Energikostnad kr/kvm:

Är den totala energikostnaden delat på den totala intäktsytan i föreningen. I energikostnaden ingår vatten, värme och el.

#### **Sparande:**

Beräknas på årets resultat med återläggning av avskrivningar, kostnader för planerat underhåll, eventuella utrangeringar samt eventuella exceptionella/jämförelsestörande poster delat med kvadratmeter för den totala ytan. Nyckeltalet visar på föreningens utrymme för sparande för ett långsiktigt genomsnittligt underhåll per kvadratmeter.

#### Skuldsättning kr/kvm:

Beräknas på totala räntebärande skulder (banklån och ev andra skulder som medför räntekostnader) per kvadratmeter för den totala intäktsytan. Måttet visar hur stora lån föreningen har per kvadratmeter.

#### Skuldsättning kr/kvm upplåten med andelsrätt:

Beräknas på totala räntebärande skulder (banklån och ev andra skulder som medför räntekostnader) per kvadratmeter för ytan som är upplåten med andelsrätt.

#### Räntekänslighet:

Beräknas på totala räntebärande skulder (banklån och ev andra skulder som medför räntekostnader) delat med totala årsavgifter (inklusive övriga avgifter som normalt ingår i årsavgiften). Visar på hur en procentenhet förändring av räntan kan påverka årsavgifter, om allt annat lika.

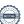

### Förändringar i eget kapital

| Eget kapital i kr                    | Bundet          |            |                        | Fritt               |                        |                   |
|--------------------------------------|-----------------|------------|------------------------|---------------------|------------------------|-------------------|
|                                      | Medlemsinsatser | Reservfond | Uppskrivnings-<br>fond | Underhålls-<br>fond | Balanserat<br>resultat | Årets<br>resultat |
| Belopp vid årets början              | 135 078         | 25 000     | 15 109 000             | 444 937             | -11 713 550            | 15 372            |
| Disposition enl. årsstämmobeslut     |                 |            |                        |                     | 15 372                 | -15 372           |
| Reservering underhållsfond           |                 |            |                        | 211 000             | -211 000               |                   |
| Ianspråktagande av<br>underhållsfond |                 |            |                        | -154 109            | 154 109                |                   |
| Årets resultat                       |                 |            |                        |                     |                        | 368 538           |
| Vid årets slut                       | 135 078         | 25 000     | 15 109 000             | 501 828             | -11 755 069            | 368 538           |

### Resultatdisposition

Till årsstämmans behandling finns följande underskott i kr

| Summa                                   | -11 386 531 |
|-----------------------------------------|-------------|
| Årets ianspråktagande av underhållsfond | 154 109     |
| Årets fondreservering enligt stadgar    | -211 000    |
| Årets resultat                          | 368 538     |
| Balanserat resultat                     | -11 698 178 |

Styrelsen föreslår följande behandling av den ansamlade förlusten:

-793 000 -**12 179 531** Reservering till underhållsfond enligt underhållsplan Att balansera i ny räkning i kr

Vad beträffar föreningens resultat och ställning i övrigt, hänvisas till efterföljande resultat- och balansräkning med tillhörande bokslutskommentarer.

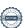

# Resultaträkning

|                                                  |       | 2023-01-01 | 2022-01-01 |
|--------------------------------------------------|-------|------------|------------|
| Belopp i kr                                      |       | 2023-12-31 | 2022-12-31 |
| Rörelseintäkter m.m.                             |       |            |            |
| Nettoomsättning                                  | Not 2 | 2 962 476  | 2 576 052  |
| Övriga rörelseintäkter                           | Not 3 | 212 237    | 126 230    |
| Summa rörelseintäkter                            |       | 3 174 713  | 2 702 282  |
| Rörelsekostnader                                 |       |            |            |
| Driftskostnader                                  | Not 4 | -1 670 815 | -1 773 250 |
| Övriga externa kostnader                         | Not 5 | -211 391   | -201 642   |
| Personalkostnader<br>Avskrivningar av materiella | Not 6 | -114 741   | -90 301    |
| anläggningstillgångar                            | Not 7 | -315 595   | -315 595   |
| Summa rörelsekostnader                           |       | -2 312 544 | -2 380 788 |
| Rörelseresultat                                  |       | 862 169    | 321 494    |
| Finansiella poster                               |       |            |            |
| Övriga ränteintäkter och liknande resultatposter | Not 8 | 1 916      | 10 418     |
| Räntekostnader och liknande resultatposter       | Not 9 | -495 547   | -316 541   |
| Summa finansiella poster                         |       | -493 631   | -306 122   |
| Resultat efter finansiella poster                |       | 368 538    | 15 372     |
| Årets resultat                                   |       | 368 538    | 15 372     |

# Balansräkning

| Belopp i kr                                  |        | 2023-12-31 | 2022-12-31 |
|----------------------------------------------|--------|------------|------------|
| TILLGÅNGAR                                   |        |            |            |
| Anläggningstillgångar                        |        |            |            |
| Materiella anläggningstillgångar             |        |            |            |
| Byggnader och mark                           | Not 10 | 20 332 689 | 20 648 284 |
| Maskiner och andra tekniska anläggningar     | Not 11 | 0          | 0          |
| Summa materiella anläggningstillgångar       |        | 20 332 689 | 20 648 284 |
| Summa anläggningstillgångar                  |        | 20 332 689 | 20 648 284 |
| Omsättningstillgångar                        |        |            |            |
| Kortfristiga fordringar                      |        |            |            |
| Kund-, avgifts- och hyresfordringar          |        | 4 392      | 0          |
| Övriga fordringar                            | Not 12 | 7 458      | 7 304      |
| Förutbetalda kostnader och upplupna intäkter | Not 13 | 131 900    | 71 632     |
| Summa kortfristiga fordringar                |        | 143 750    | 78 936     |
| Kassa och bank                               |        |            |            |
| Kassa och bank                               | Not 14 | 1 922 140  | 1 645 509  |
| Summa kassa och bank                         |        | 1 922 140  | 1 645 509  |
| Summa omsättningstillgångar                  |        | 2 065 890  | 1 724 445  |
| Summa tillgångar                             |        | 22 398 579 | 22 372 729 |

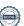

# Balansräkning

| Belopp i kr                                  |        | 2023-12-31  | 2022-12-31  |
|----------------------------------------------|--------|-------------|-------------|
| EGET KAPITAL OCH SKULDER                     |        |             |             |
| Eget kapital                                 |        |             |             |
| Bundet eget kapital                          |        |             |             |
| Medlemsinsatser                              |        | 135 078     | 135 078     |
| Uppskrivningsfond                            |        | 15 109 000  | 15 109 000  |
| Reservfond                                   |        | 25 000      | 25 000      |
| Fond för yttre underhåll                     |        | 501 828     | 444 937     |
| Summa bundet eget kapital                    |        | 15 770 906  | 15 714 015  |
| Fritt eget kapital                           |        |             |             |
| Balanserat resultat                          |        | -11 755 069 | -11 713 550 |
| Årets resultat                               |        | 368 538     | 15 372      |
| Summa fritt eget kapital                     |        | -11 386 531 | -11 698 178 |
| Summa eget kapital                           |        | 4 384 376   | 4 015 837   |
| SKULDER                                      |        |             |             |
| Långfristiga skulder                         |        |             |             |
| Övriga skulder till kreditinstitut           | Not 15 | 16 812 500  | 13 362 500  |
| Summa långfristiga skulder                   |        | 16 812 500  | 13 362 500  |
| Kortfristiga skulder                         |        |             |             |
| Övriga skulder till kreditinstitut           | Not 15 | 550 000     | 4 550 000   |
| Leverantörsskulder                           |        | 195 601     | 64 353      |
| Skatteskulder                                |        | 8 460       | 9 724       |
| Övriga skulder                               | Not 16 | 4 486       | 4 168       |
| Upplupna kostnader och förutbetalda intäkter | Not 17 | 443 157     | 366 147     |
| Summa kortfristiga skulder                   |        | 1 201 704   | 4 994 392   |
| Summa eget kapital och skulder               |        | 22 398 579  | 22 372 729  |

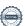

# Kassaflödesanalys

| Belopp i kr                                                                  | 2023-12-31 | 2022-12-31 |
|------------------------------------------------------------------------------|------------|------------|
| Den löpande verksamheten                                                     |            |            |
| Resultat efter finansiella poster                                            | 368 538    | 15 372     |
| Justeringar för poster som inte ingår i kassaflödet, m.m.                    |            |            |
| Avskrivningar                                                                | 315 595    | 315 595    |
| Kassaflöde från den löpande verksamheten före förändringar av rörelsekapital | 684 133    | 330 967    |
| Kassaflöde från förändringar i rörelsekapital                                |            |            |
| Kortfristiga fordringar (ökning -, minskning +)                              | -64 814    | 4 587      |
| Kortfristiga skulder (ökning +, minskning -)                                 | 207 312    | -808 100   |
| Kassaflöde från den löpande verksamheten                                     | 826 631    | -472 546   |
| Finansieringsverksamheten                                                    |            |            |
| Förändring av skuld                                                          | -550 000   | -550 000   |
| Kassaflöde från finansieringsverksamheten                                    | -550 000   | -550 000   |
| Årets kassaflöde                                                             | 276 631    | -1 022 546 |
| Likvidamedel vid årets början                                                | 1 645 509  | 2 668 055  |
| Likvidamedel vid årets slut                                                  | 1 922 140  | 1 645 509  |

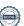

### **Noter**

#### Not 1 Allmänna redovisningsprinciper

Årsredovisningen är upprättad i enlighet med årsredovisningslagen och Bokföringsnämndens allmänna råd (BFNAR 2016:10) om årsredovisning i mindre företag.

#### Redovisning av intäkter

Årsavgifter och hyror aviseras i förskott men redovisas så att endast den del som belöper på räkenskapsåret redovisas som intäkter. Ränta och utdelning redovisas som en intäkt när det är sannolikt att föreningen kommer att få de ekonomiska fördelar som är förknippade med transaktionen samt att inkomsten kan beräknas på ett tillförlitligt sätt.

#### Avskrivningstider för anläggningstillgångar

| Anläggningstillgångar        | Avskrivningsprincip | Antal år |
|------------------------------|---------------------|----------|
| Byggnader                    | Linjär              | 120      |
| Elinstallationer             | Linjär              | 20       |
| Fönster                      | Linjär              | 33       |
| Tappvattenstambyte           | Linjär              | 33       |
| Tak                          | Linjär              | 33       |
| Gårdsomläggning              | Linjär              | 25       |
| Bredbandsinstallation        | Linjär              | 15       |
| El, armatur                  | Linjär              | 15       |
| Värmecentral                 | Linjär              | 20       |
| Fasad (gatusida)             | Linjär              | 40       |
| Fönster (gatusida)           | Linjär              | 50       |
| Övriga standardförbättringar | Linjär              | 51       |
| Inventarier och maskiner     | Linjär              | 5        |

Mark är inte föremål för avskrivningar.

Beloppen i årsredovisningen anges i hela kronor om inte annat anges.

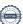

#### Not 2 Nettoomsättning

| <b>.</b>                             | 2023-01-01<br>2023-12-31 | 2022-01-01<br>2022-12-31 |
|--------------------------------------|--------------------------|--------------------------|
| Årsavgifter, bostäder                | 2 962 476                | 2 576 052                |
| Summa nettoomsättning                | 2 962 476                | 2 576 052                |
| Not 3 Övriga rörelseintäkter         |                          |                          |
| _                                    | 2023-01-01<br>2023-12-31 | 2022-01-01<br>2022-12-31 |
| Kabel-tv-avgifter                    | 102 672                  | 103 638                  |
| Övriga intäkter                      | 25 000                   | 0                        |
| Övriga ersättningar*                 | 17 382                   | 21 128                   |
| Övriga rörelseintäkter               | 834                      | 1 464                    |
| Försäkringsersättningar              | 66 349                   | 0                        |
| Summa övriga rörelseintäkter         | 212 237                  | 126 230                  |
| *Avser pant- och överlåtelseintäkter |                          |                          |
| Not 4 Driftskostnader                |                          |                          |
|                                      | 2023-01-01<br>2023-12-31 | 2022-01-01<br>2022-12-31 |
| Underhåll                            | -154 109                 | -529 063                 |
| Reparationer                         | -127 102                 | -29 065                  |
| Fastighetsavgift och fastighetsskatt | -98 518                  | -94 178                  |
| Försäkringspremier                   | -48 059                  | -42 976                  |
| Kabel- och digital-TV                | -102 500                 | -102 500                 |
| Systematiskt brandskyddsarbete       | -10 810                  | -10 886                  |
| Serviceavtal                         | -8 579                   | -8 579                   |
| Obligatoriska besiktningar           | -81 955                  | -44 578                  |
| Snö- och halkbekämpning              | -9 813                   | -6 250                   |
| Förbrukningsinventarier              | -5 551                   | -31 063                  |
| Vatten                               | -151 457                 | -160 625                 |
| Fastighetsel                         | -88 617                  | -76 815                  |
| Uppvärmning                          | -546 336                 | -463 223                 |
| Sophantering och återvinning         | -80 010                  | -77 681                  |
| Förvaltningsarvode drift             | -157 401                 | -95 769                  |
| Summa driftskostnader                | <b>−1 670 815</b>        | -1 773 250               |

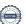

### Not 5 Övriga externa kostnader

| Not 5 Ovriga externa Rostnader                          | 2023-01-01<br>2023-12-31 | 2022-01-01<br>2022-12-31 |
|---------------------------------------------------------|--------------------------|--------------------------|
| Förvaltningsarvode administration                       | -130 281                 | -123 659                 |
| IT-kostnader                                            | -6 708                   | -6 250                   |
| Arvode, yrkesrevisorer                                  | -29 900                  | -23 150                  |
| Övriga förvaltningskostnader                            | -8 636                   | -11 551                  |
| Kreditupplysningar                                      | -2 319                   | -7 272                   |
| Pantförskrivnings- och överlåtelseavgifter              | -18 113                  | -16 877                  |
| Representation                                          | -2 339                   | 0                        |
| Telefon och porto                                       | -3 482                   | -3 395                   |
| Medlems- och föreningsavgifter                          | -6 490                   | -6 390                   |
| Köpta tjänster                                          | 0                        | -458                     |
| Bankkostnader                                           | -3 124                   | -2 640                   |
| Summa övriga externa kostnader                          | -211 391                 | -201 642                 |
| Not 6 Personalkostnader                                 | 2023-01-01<br>2023-12-31 | 2022-01-01<br>2022-12-31 |
| Styrelsearvoden                                         | -76 650                  | -60 288                  |
| Arvode till övriga förtroendevalda och uppdragstagare   | -1 998                   | 00 200                   |
| Övriga kostnadsersättningar                             | -9 000                   | -9 000                   |
| Sociala kostnader                                       | -27 093                  | -21 013                  |
| Bociala Rostiladei                                      | 21 073                   | 21 013                   |
| Summa personalkostnader                                 | -114 741                 | -90 301                  |
| Not 7 Avskrivningar av materiella anläggningstillgångar |                          |                          |
|                                                         | 2023-01-01<br>2023-12-31 | 2022-01-01<br>2022-12-31 |
| Avskrivningar tillkommande utgifter                     | -315 595                 | -315 595                 |
| Summa avskrivningar av materiella anläggningstillgångar | -315 595                 | -315 595                 |
| Not 8 Övriga ränteintäkter och liknande resultatposter  |                          |                          |
|                                                         | 2023-01-01<br>2023-12-31 | 2022-01-01<br>2022-12-31 |
| Ränteintäkter från bankkonton                           | 1 663                    | 9 452                    |
| Ränteintäkter från hyres/kundfordringar                 | 106                      | 958                      |
| Övriga ränteintäkter                                    | 147                      | 8                        |
| Summa övriga ränteintäkter och liknande resultatposter  | 1 916                    | 10 418                   |

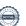

#### Not 9 Räntekostnader och liknande resultatposter

| Not 9 Rantekostnader och liknande resultatposter                                        | 2023-01-01<br>2023-12-31 | 2022-01-01<br>2022-12-31 |
|-----------------------------------------------------------------------------------------|--------------------------|--------------------------|
| Räntekostnader för fastighetslån                                                        | -495 547                 | -316 407                 |
| Övriga räntekostnader                                                                   | 0                        | -134                     |
| Summa räntekostnader och liknande resultatposter                                        | -495 547                 | -316 541                 |
| Not 10 Byggnader och mark                                                               |                          |                          |
| Anskaffningsvärden                                                                      | 2023-12-31               | 2022-12-31               |
| Vid årets början                                                                        |                          |                          |
| Byggnader                                                                               | 369 173                  | 369 173                  |
| Mark                                                                                    | 291 000                  | 291 000                  |
| Anslutningsavgifter                                                                     | 244 125                  | 244 125                  |
| Tillkommande utgifter                                                                   | 10 740 553               | 10 740 553               |
|                                                                                         | 11 644 851               | 11 644 851               |
| Summa anskaffningsvärde vid årets slut                                                  | 11 644 851               | 11 644 851               |
| Ackumulerade avskrivningar enligt plan<br>Vid årets början                              |                          |                          |
| Byggnader                                                                               | -369 173                 | -369 173                 |
| Anslutningsavgifter                                                                     | -244 125                 | -244 125                 |
| Tillkommande utgifter                                                                   | -5 492 270               | -5 176 674               |
| •                                                                                       | -6 105 568               | -5 789 972               |
| Årets avskrivningar                                                                     |                          |                          |
| Årets avskrivning tillkommande utgifter                                                 | -315 595                 | -315 595                 |
|                                                                                         | -315 595                 | -315 595                 |
| Summa ackumulerade avskrivningar vid årets slut<br>Ackumulerade upp- och nedskrivningar | <b>-</b> 6 421 163       | -6 105 567               |
| Ingående uppskrivningar                                                                 | 15 109 000               | 15 109 000               |
|                                                                                         | 15 109 000               | 15 109 000               |
| Restvärde enligt plan vid årets slut<br>Varav                                           | 20 332 689               | 20 648 284               |
| Mark                                                                                    | 15 400 000               | 15 400 000               |
| Tillkommande utgifter                                                                   | 4 932 689                | 5 248 284                |
| Taxeringsvärden                                                                         |                          |                          |
| Bostäder                                                                                | 42 200 000               | 42 200 000               |
| Totalt taxeringsvärde                                                                   | 42 200 000               | 42 200 000               |
| varav byggnader                                                                         | 21 200 000               | 21 200 000               |
| varav mark                                                                              | 21 000 000               | 21 000 000               |

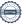

### Not 11 Maskiner och andra tekniska anläggningar Anskaffningsvärden

| Anskaffningsvärden                                         | 2023-12-31 | 2022-12-31 |
|------------------------------------------------------------|------------|------------|
| Vid årets början                                           |            |            |
| Maskiner och inventarier                                   | 376 261    | 376 261    |
| Summa anskaffningsvärde vid årets slut                     | 376 261    | 376 261    |
| Ackumulerade avskrivningar enligt plan<br>Vid årets början |            |            |
| Maskiner och inventarier                                   | -376 261   | -376 261   |
|                                                            | -376 261   | -376 261   |
| Restvärde enligt plan vid årets slut                       | 0          | 0          |
| Not 12 Övriga fordringar                                   | 2023-12-31 | 2022-12-31 |
| Skattekonto                                                | 7 458      | 7 304      |
| Summa övriga fordringar                                    | 7 458      | 7 304      |
| Not 13 Förutbetalda kostnader och upplupna intäkter        | 2023-12-31 | 2022-12-31 |
| Förutbetalda försäkringspremier                            | 57 546     | 48 059     |
| Förutbetalt förvaltningsarvode                             | 33 713     | 0          |
| Förutbetald kabel-tv-avgift                                | 17 083     | 17 083     |
| Övriga förutbetalda kostnader och upplupna intäkter        | 23 558     | 6 490      |
| Summa förutbetalda kostnader och upplupna intäkter         | 131 900    | 71 632     |
| Not 14 Kassa och bank                                      |            |            |
|                                                            | 2023-12-31 | 2022-12-31 |
| Handkassa                                                  | 3 999      | 1 488      |
| Bankmedel                                                  | 55 070     | 55 044     |
| Transaktionskonto                                          | 1 863 071  | 1 588 977  |
| Summa kassa och bank                                       | 1 922 140  | 1 645 509  |

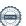

#### Not 15 Övriga skulder till kreditinstitut

|                                                                       | 2023-12-31 | 2022-12-31 |
|-----------------------------------------------------------------------|------------|------------|
| Inteckningslån                                                        | 17 362 500 | 17 912 500 |
| Nästa års omförhandlingar av långfristiga skulder till kreditinstitut | 0          | -4 000 000 |
| Nästa års amortering på långfristiga skulder till kreditinstitut      | -550 000   | -550 000   |
| Långfristig skuld vid årets slut                                      | 16 812 500 | 13 362 500 |

Tabell och kommentar nedan anges i hela kronor.

| Kreditgivare | Räntesats* | Villkorsändringsdag | Ing.skuld  | Nya lån/ Omsatta<br>lån | Årets amorteringar | Utg.skuld  |
|--------------|------------|---------------------|------------|-------------------------|--------------------|------------|
| SWEDBANK     | -          | 2023-03-24          | 4 000 000  | -4 000 000              | 0                  | 0          |
| STADSHYPOTEK | 4,31%      | 2025-03-30          | 0          | 4 000 000               | 0                  | 4 000 000  |
| STADSHYPOTEK | 3,08%      | 2026-06-01          | 4 000 000  | 0                       | 0                  | 4 000 000  |
| SWEDBANK     | 3,84%      | 2028-08-25          | 3 612 500  | 0                       | 150 000            | 3 462 500  |
| SWEDBANK     | 1,44%      | 2031-02-25          | 6 300 000  | 0                       | 400 000            | 5 900 000  |
| Summa        |            |                     | 17 912 500 | 0                       | 550 000            | 17 362 500 |

<sup>\*</sup>Senast kända räntesatser

Under nästa räkenskapsår ska 0 kr villkorsändras och 550 000 kr amorteras varför totalt 550 000 kr av skulden betraktas som kortfristig skuld. Av den långfristiga skulden förfaller 11 462 500 kr till betalning mellan 2 och 5 år efter balansdagen enligt gällande redovisningsprinciper. Förutsatt att föreningen erhåller nya krediter vid lånens villkorsändringsdag samt att löpande amortering per år är 550 000 kr, är kvarstående lån i föreningen efter 5 år 14 612 500 kr.

#### Not 16 Öyriga skulder

| Not 16 Ovriga skulder                               | 2022 42 24 | 2022 42 24 |
|-----------------------------------------------------|------------|------------|
|                                                     | 2023-12-31 | 2022-12-31 |
| Skuld sociala avgifter och skatter                  | 4 486      | 4 168      |
| Summa övriga skulder                                | 4 486      | 4 168      |
| Not 17 Upplupna kostnader och förutbetalda intäkter | 2022 42 24 | 2022 42 24 |
|                                                     | 2023-12-31 | 2022-12-31 |
| Upplupna räntekostnader                             | 19 976     | 21 659     |
| Upplupna driftskostnader                            | 3 563      | 0          |
| Upplupna elkostnader                                | 7 777      | 7 296      |
| Upplupna vattenavgifter                             | 45 541     | 0          |
| Upplupna värmekostnader                             | 78 641     | 68 505     |
| Upplupna kostnader för renhållning                  | 15 976     | 2 166      |
| Upplupna revisionsarvoden                           | 26 400     | 20 500     |
| Övriga upplupna kostnader och förutbetalda intäkter | 268        | 1 737      |
| Förutbetalda hyresintäkter och årsavgifter          | 245 015    | 244 284    |
| Summa upplupna kostnader och förutbetalda intäkter  | 443 157    | 366 147    |
| Not Ställda säkerheter                              | 2023-12-31 | 2022-12-31 |
| Fastighetsinteckningar                              | 18 700 000 | 18 700 000 |

#### Not Väsentliga händelser efter räkenskapsåret utgång

Sedan räkenskapsårets utgång har inga händelser, som i väsentlig grad påverkar föreningens ekonomiska ställning, inträffat.

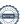

| Styrelsens underskrifter                  |                   |  |
|-------------------------------------------|-------------------|--|
| Ort och datum                             |                   |  |
| Lisa Nordström<br>Ordförande              | Marina Meckenheim |  |
| Ethel Bergman-Carter                      | Nils Berthelin    |  |
| Karin Jansson                             |                   |  |
| Vår revisionsberättelse har lämnats 2024- |                   |  |
| Cederblads Revisionsbyrå AB               |                   |  |
| Magnus Haak                               | Christin Hanssson |  |
| Auktoriserad revisor FAR                  | Föreningsrevisor  |  |

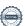